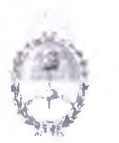

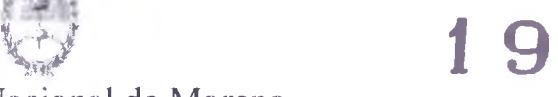

MORENO, **o 8 JUN 2015**

VISTO el Expediente Nº UNM: 0000407/2015 del Registro de la UNIVERSIDAD NACIONAL DE MORENO; y

#### CONSIDERANDO:

Que el REGLAMENTO GENERAL ACADÉMICO, aprobado por Resolución UNM-R Nº 37/10 y sus modificatorias, el que fuera ratificado por el Acta de la Sesión Ordinaria N~ 01/13 del CONSEJO SUPERIOR de fecha 25 de Junio de 2013, establece el procedimiento para la aprobación de las obligaciones curriculares que integran los Planes de Estudios de las carreras que dicta esta UNIVERSIDAD NACIONAL.

Que conforme lo dispuesto en el citado REGLAMENTO GENERAL, se ha elevado una propuesta de Programa de la asignatura: TALLER DE PRODUCCIÓN EN INTERNET (3256M), del ÁREA PRÁCTICA INTEGRADORA, correspondiente al CICLO DE ORIENTACIÓN PROFESIONAL de la carrera LICENCIATURA EN COMUNICACIÓN SOCIAL del DEPARTAMENTO DE HUMANIDADES Y CIENCIAS SOCIALES, de esta UNIVERSIDAD, aconsejando su aprobación con vigencia a partir del 1er. Cuatrimestre del ciclo lectivo 2015.

Que la SECRETARÍA ACADÉMICA de la UNIVERSIDAD ha

# **1 9**

emitido opinión favorable, de conformidad con lo previsto en el artículo 3º de la Parte I del citado REGLAMENTO GENERAL, por cuanto dicho Programa se ajusta a las definiciones enunciadas en el artículo 4º de la Parte I del REGLAMENTO en cuestión, así como también, respecto de las demás disposiciones reglamentarias previstas en el mismo.

Que la SUBSECRETARÍA LEGAL Y TÉCNICA ha tomado la intervención de su competencia.

Que el CONSEJO del DEPARTAMENTO DE HUMANIDADES Y CIENCIAS SOCIALES, en sesión de fecha 16 de abril de 2015, trató y aprobó el Programa propuesto, conforme lo establecido en el artículo 2º de la Parte I del REGLAMENTO GENERAL ACADÉMICO.

Por ello,

EL CONSEJO DEL DEPARTAMENTO DE HUMANIDADES Y CIENCIAS SOCIALES DISPONE:

ARTÍCULO l2.- Aprobar el Programa de la asignatura TALLER DE PRODUCCIÓN EN INTERNET (3256M), del ÁREA PRÁCTICA INTEGRADORA, correspondiente al CICLO DE ORIENTACIÓN PROFESIONAL de la carrera LICENCIATURA EN COMUNICACIÓN SOCIAL del DEPARTAMENTO DE HUMANIDADES Y CIENCIAS SOCIALES, de esta UNIVERSIDAD, con vigencia a partir del 2do. Cuatrimestre del ciclo lectivo

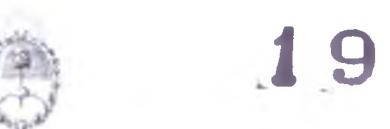

2015, el que como Anexo I forma parte integrante de la presente Disposición.

ARTÍCULO 2º.- Regístrese, comuníquese, dese a la SECRETARÍA ACADÉMICA a sus efectos y archívese.-

DISPOSICIÓN UNM-DHyCS Nº 19/15

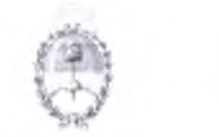

**ANEXO I**

#### **UNIVERSIDAD NACIONAL DE MORENO**

**Asignatura: Taller de producción en Internet (3256M) Carrera: LICENCIATURA EN COMUNICACIÓN SOCIAL** (aprobado por resolución UNM  $-R N^{\circ} 21/10$ <sup>1</sup> **Área curricular:** Práctica Integradora **Trayecto curricular:** Ciclo de Orientación Profesional Período: 2° Cuatrimestre - Año 2015 Carga horaria: 128 (ciento veinte y ocho) horas Vigencia: A partir del 2º cuatrimestre 2015 **Clases:** 48 (cuarenta y ocho) **Régimen:** de regularidad

*i* 9 1

**Responsable de la asignatura: Rubén Levenberg Programa elaborado por: Rubén Levenberg y Ricardo Goldberger**

#### **FUNDAMENTACIÓN**

La formación de profesionales en las ciencias de la comunicación requiere del aprendizaje de una serie de destrezas que se adquieren con la práctica y simultáneamente con la reflexión acerca de la ciencia, sus recursos y su discurso. Internet, como medio de comunicación multifacético, puede ser tanto fuente como medio. A su vez, se diferencia de otros medios como los gráficos y los audiovisuales comunes, por su interactividad. No se trata sólo de la posibilidad de publicación no lineal (por medio de hipervinculos) sino que ofrece opciones tales como los foros de discusión, grupos de

<sup>&</sup>lt;sup>1</sup> Reconocimiento oficial y validez nacional otorgado por Resolución ME 1545/12.

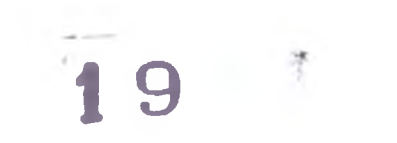

noticias y weblogs (espacios semejantes a foros pero con contenidos más conceptuales) en los cuales la participación es, por lo menos, bidireccional, es decir, de autor a lector y viceversa. Un comunicador, debe conocer y dominar las tecnologías de la información y las comunicaciones (TIC) ya que participan en diversos procesos que lo involucran en su quehacer: multimedia, Internet, soportes gráficos y audiovisuales. En el marco de una orientación de la carrera en la que los alumnos adquieren herramientas teóricas desde la epistemología y la historia de la ciencia, el taller se centrará en la producción discursiva, con énfasis en los contenidos multimediales y de Internet, sin perder la perspectiva crítica con la que un científico social debe encarar su objeto de estudio. Al mismo tiempo trabajaremos algunas herramientas para la generación de proyectos autogestivos que abran al futuro graduado opciones para desarrollar su propio emprendimiento.

#### **OBJETIVOS GENERALES**

- > Conocer los distintos componentes técnicos que conforman el espacio de la red virtual y producir páginas de Internet
- *>* Identificar los mecanismos y los dispositivos de cada una de las secuencias.
- > Conocer los mecanismos para la habilitación y mantenimiento de los dominios en la red virtual.

#### **CONTENIDOS MÍNIMOS**

Diseño de páginas en Internet. Diferentes modalidades, estilos y posibilidades. Dominios y hostings. Habilitación de páginas.

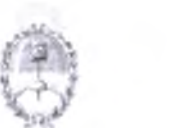

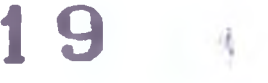

Mantenimiento y actualización de páginas web. Las redes sociales. La hipertextualidad. Combinación de recursos hipertextuales en la red.

#### **PROGRAMA**

#### **UNIDAD 1: LA RED COMO FUENTE DE INFORMACIÓN**

Recursos para utilizar la Red como medio para conseguir información. Evaluar relevancia y autoridad de una fuente online. Cómo administrar la información recopilada. Foros. Agregadores RSS. Wikis. Archivos. Blogs, agencias y portales digitales de noticias. Buscadores y metabuscadores especializados.

Ejercitación: búsquedas dirigidas de información con evaluación de la credibilidad y confiabilidad de la fuente.

#### **UNIDAD 2: TIPOS DE CONTENIDOS**

Contenidos diferenciales: originalidad, calidad, oportunidad. El público frente a un sitio. Conceptos sobre hipertexto. Interactividad. Niveles de interactividad. Usabilidad. Interfaz de usuario. Tests de usabilidad en aplicaciones interactivas.

Ejercitación: trabajo con producciones científicas de los diferentes niveles.

#### **UNIDAD 3: REDACTAR PARA LA WEB**

Partes de una noticia. Cómo redactar para la web. Etiquetas. Enlaces internos y externos. El rol de los buscadores como fuente de tráfico. Enlaces relacionados. Encuestas. Comentarios de los lectores y sus criterios de moderación. Las estadísticas como herramienta de feedback.

Ejercitación: análisis de producciones especializadas. Identificación de la especialización en ciencia y tecnología.

### **J 9 I**

#### **UNIDAD 4: MULTIMEDIA INTERACTIVO**

Los medios. Tipos de medios: continuos y discretos. Aplicaciones de la multimedia. Distribución de Productos multimedia: On-line, Off-line. Plataforma multimedia. Software como servicio (Wordpress.com, Bloggers.com) y plataformas hospedadas (Wordpress, Joomla, Drupal y otros CMS).

Ejercitación: trabajo sobre temas científicos. Selección temática, aplicación de criterios de noticiabilidad.

#### **UNIDAD 5: LAS CUATRO PANTALLAS**

Producción de contenidos que puedan ser vistos tanto en una PC como en un celular, Tablet o SmartTV. Diseño sensible al dispositivo (responsive). Formatos digitales de texto: PDF, ePub, Mobi. Formatos para tableta y ebook readers (Lectores electrónicos: LCD, LED y tinta digital).

Ejercitación: aplicación de los criterios de elección de diferentes soportes para la comunicación científica. Diseño básico de productos audiovisuales.

#### **UNIDAD 6: LA REDACCIÓN DIGITAL**

Teletrabajo, herramientas de colaboración. La nube como espacio de trabajo y colaboración. Google Drive, OneDrive, Zoho, Evernote.

Ejercitación: análisis de modelos y ejemplos.

#### **UNIDAD 7: AUDIO**

Canales sonoros: podcasts y "nubes" de sonido (Soundcloud, Mixcloud, Tuneln). Edición de sonido. Planificación, guión y puesta en el aire de un producto sonoro. Inserción en sitios Web.

Ejercitación: producción de diferentes géneros en formato de audio.

#### **UNIDAD 8: VIDEO**

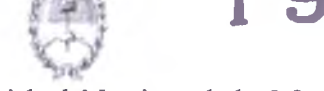

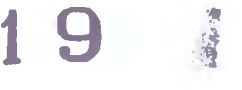

Canales de video: Youtube, Vimeo, Dailymotion. Creación de un proyecto de video. Importación de recursos multimedia. Herramientas de video. Herramientas de texto. Editar videos. Efectos. Relación de aspecto. Producción de documentales. Guión, adaptaciones, resoluciones de pantalla.

Ejercitación: producción de diferentes géneros en formato de video.

#### **UNIDAD 9: INTERNET Y SOCIEDAD**

Interactividad: diferencias entre los medios de comunicación tradicionales e Internet. Servicios de Internet. Buscadores generales (como Google, Duckduckgo o Bing), específicos (Medline, ScienceResearch) y metabuscadores (Kartoo o Fefoo). Redes sociales como productores y difusores de contenidos: del productor a su audiencia sin intermediación. Alcance témporoespacial y cómo influye en la dinámica de la noticia. Ejercitación: análisis y reelaboración de diferentes producciones.

BIBLIOGRAFÍA

- Franco, Guillermo. Cómo escribir para la web. En [https://knightcenter.utexas.edu/Como\\_escribir\\_para\\_la\\_WEB](https://knightcenter.utexas.edu/Como_escribir_para_la_WEB) .pdf.
- López García, Guillermo (ed.) (2008). Comunicación local y nuevos formatos periodísticos en Internet: cibermedios, confidenciales y weblogs. Valencia: Servei de Publicacions de la Universität de Valéncia. En [http://www.cibermediosvalencianos .es/ComunicacionLocal.pd](http://www.cibermediosvalencianos.es/ComunicacionLocal.pd)

f

• Sabés Turmo, Fernando y Verón Lassa, José Juan (editores). Comunicación y la red. Nuevas formas de

periodismo. En

<http://decimocuarto.congresoperiodismo.com/pdf/libro2>013. pdf.

- Sabés Turmo, Fernando y Verón Lassa, José Juan (editores). Universidad, Investigación y Periodismo Digital. En http://decimoquinto.congresoperiodismo.com/pdf/libro2014. pdf .
- Watlington, Laressa (ed.). Guía de Periodismo en la era digital. En [http://www.icfj.org/resources/gu%C3%AD-de](http://www.icfj.org/resources/gu%C3%AD-de-)periodismo-en-la-era-digital
- Me Adams, Mindy. Guía de Habilidades Multimedia para Periodistas. En [http://blogdelmedio.com/wp](http://blogdelmedio.com/wp-)c ontent/uploads/2 014/09/RGMPespanol.pdf
- Irigaray, Fernando y otros, Periodismo Digital en un paradigma de transición.
- Irigaray, Fernando y otros, Nuevos Medios, Nuevos Modos, Nuevos beneficiales de la contradición de la contradición de la contradición de la contradición de la contradición de la contradición de la contradición de la contradición de la contradición de la contradición de la contra (Estos dos últimos habría que subirlos al campus porque están en Calameo o Scribd, pero yo los tengo en PDF)

#### **Objetivos Específicos**

- Desarrollar en el alumno una actitud de investigación sobre las tecnologías, con el fin de cubrir las necesidades comunicacionales y expresivas en la producción multimedial.
- Conocer los distintos componentes técnicos multimediales (desde las perspectivas de desarrollo, creación, edición, codificación y comunicación) que

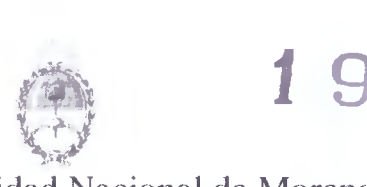

> conforman el espacio de la red virtual y producir páginas de Internet

- Conocer los mecanismos y dispositivos para la habilitación y mantenimiento de los dominios en la red virtual.
- Proveer al estudiante del conocimiento necesario para la resolución de problemas en el área de la tecnología multimedia empleada en la actualidad.

#### **Objetivos Pedagógicos**

- Estimular la capacidad de búsqueda, análisis y crítica de las piezas de comunicación multimedial.
- Fomentar la identificación de las herramientas disponibles en Internet y su evaluación crítica con el fin de producir con una visión social.
- Conocer las disposiciones legales, los derechos y los riesgos de la producción en Internet.
- Pensar en un balance entre la estética y la usabilidad.

#### **Objetivos actitudinales**

- Desarrollar un espíritu de trabajo en equipo, aprovechando las herramientas colaborativas disponibles.
- Fomentar la búsqueda de formatos y herramientas con uso social, como los programas de código abierto, con un criterio socialmente inclusivo.

### **METODOLOGÍA DE TRABAJO**

El taller se desarrolla mediante clases teórico prácticas. El propósito es vincular los enfoques teóricos acerca de las herramientas y los formatos de producción con el trabajo empírico que es, por definición, el principal objetivo de un

## **1 9**

taller. En el desarrollo teórico, los alumnos tomarán contacto con las diferentes opciones para la producción y la dinámica de los puntos de vista que se desarrollan. En las clases prácticas se desarrollará el análisis y la elaboración de piezas específicas con un espíritu crítico que no sólo se focalizará en las herramientas sino también en los criterios de validez que se han aplicado en cada una de ellas.

#### **EVALUACIÓN Y APROBACIÓN:**

- *r* Los alumnos entregarán producciones durante el curso, que serán evaluados no sólo por el uso adecuado de las herramientas multimediales disponibles en Internet sino por su búsqueda de una producción con sentido social.
- > Para la aprobación directa de la materia los alumnos desarrollarán un trabajo práctico que consistirá en una producción en la que aplicarán los conocimientos y las destrezas adquiridas durante el curso. Para la promoción de la materia deberán obtener una calificación de 7 (siete) puntos o más en las evaluaciones.
- > Los alumnos que sin alcanzar dichas calificaciones obtengan al menos 4 (cuatro) puntos en ambas evaluaciones obtendrán la condición de regular, que lo habilitará al examen de integración final presencial.
- > Cada alumno tiene derecho a UN recuperatorio, con el propósito de alcanzar la condición de regular